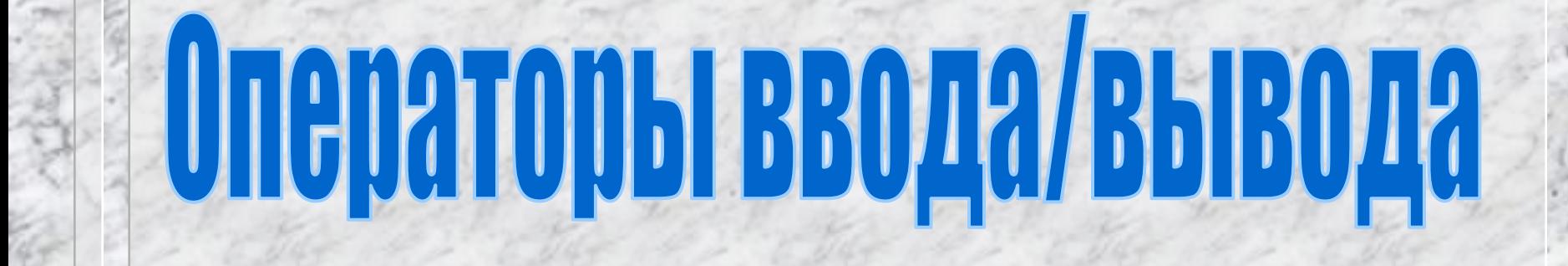

# Процедуры ввода и вывода данных

**Процедура**- *это независимая часть программы, которую можно вызвать по имени для выполнения определенных действий.*

### **Виды процедур**

**Стандартные Процедуры пользователя**

**Процедуры ввода и вывода данных**

*Нужны для того, чтобы ввести с клавиатуры значения переменных, которые даны по условию задачи и вывести на экран значения переменных, которые вычисляются в задаче.*

## **Процедуры ввода данных**

**read** (а1, а2, … аn) , где а1 … аn - идентификаторы -

*Вводимые значения набираются на клавиатуре, разделяясь пробелом и высвечиваются на экране. Завершается ввод клавишей ENTER.*

**readln** (а1, а2, … аn) , где а1 … аn - идентификаторы - *Вводимые значения набираются на клавиатуре, разделяясь клавишей ENTER и высвечиваются на экране. Завершается ввод клавишей ENTER.*

**readln –** *процедура без параметров, при которой выполнение программы приостанавливается до нажатия клавиши ENTER*

# **Процедурa ввода данных.**

*При выполнении программы компьютер будет ждать, пока вы наберете на клавиатуре значение переменной и нажмёте ввод (Enter). Переменных может быть несколько.*

> Например:  **read (a,b); readln (х); readln (a,b,c); readln;**

## **Процедуры вывода результатов**

**write (а1, а2, … аn)** , где а1 … аn - идентификаторы - *После вывода списка результатов курсор остаётся в этой же строке*

**writeln (а1, а2, … аn)** , где а1 … аn - идентификаторы - *После вывода списка результатов курсор переводится на новую строку*

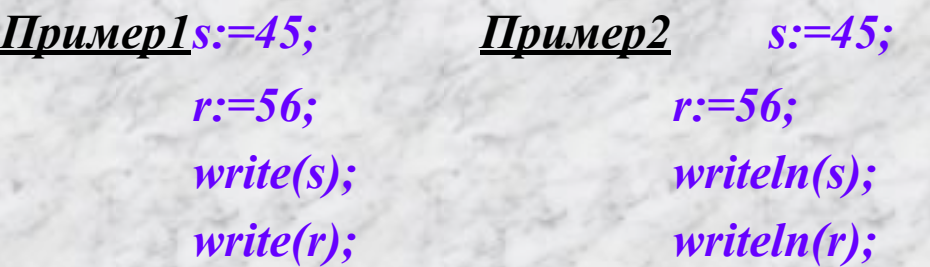

*56*

*После выполнения данного фрагмента программы на экране будет напечатано:* 

*4556 45*

# **Процедурa вывода данных.**

**Параметры:**

Печатается:

**'текст'**

 **имя переменной**

**текст** – без апострофов **значение** переменной

 **арифметическое выражение**

**значение** выражения

## **Процедуры вывода результатов**

#### **write ('текст', имя переменной**)

*Пример s:=45; c:=34 write( 's=',s); write( 'c=',c);*

*После выполнения данного фрагмента программы на экране будет напечатано: s=45c=34* 

> Что сделать, чтобы результат выглядел следующим образом:

> > *c=34*

*write( 's=',s);*

*write( ' c=',c);*

*1) s=45 c=34*

*2) s=45* 

*writeln( 's=',s); writeln( 'c=',c);*

### **Процедуры вывода результатов**

#### **write (а1:4, а2:5)** –

*Для значения величины а1 отводится 4 позиции, а для значения а2 отводится пять позиций*

*Пример s:=45;*

*c:=34* 

*write( s:4,с:5);*

*После выполнения данного фрагмента программы на экране будет напечатано: 45 34* 

#### **write (а3:8:2)** –

*Величина а3 имеет вещественный тип. Для всего значения величины а3 отводится 8 позиций (включая точку), а для дробной части этой же величины отводится две позиции.*

*Пример s:=45.860057890;*

*write( s:6:2);*

*После выполнения данного фрагмента программы на экране будет напечатано: 45.86*